## Problemas com o preenchimento dos dados

Caso você possua algum problema com o preenchimento dos dados no formulário de inscrição, a possível causa seria que parte do conteúdo macro pode estar desabilitada. Para resolver esse problema siga os seguintes passos:

1- Uma mensagem como a mostrada abaixo irá aparecer em seu editor de texto, avisando que o conteúdo usado no formulário foi desativado ou nunca foi ativado, dessa forma deve-se clicar no botão de "Opções" mostrado logo em seguida.

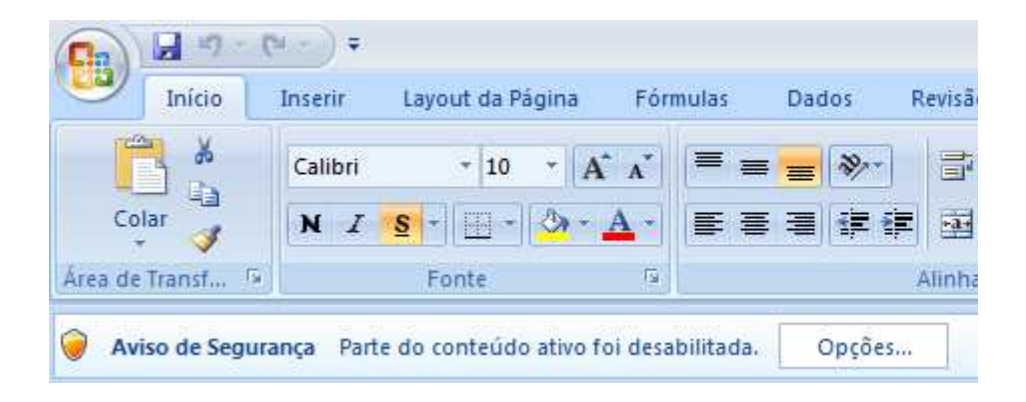

2- Após clicar no botão de "Opções", a seguinte tela irá abrir, dando um alerta ao usuário sobre as macros e o controle ActiveX, deve-se então selecionar a opção "Habilitar este conteúdo" e em seguida clicar no botão "OK", ativando assim todas as macros utilizadas.

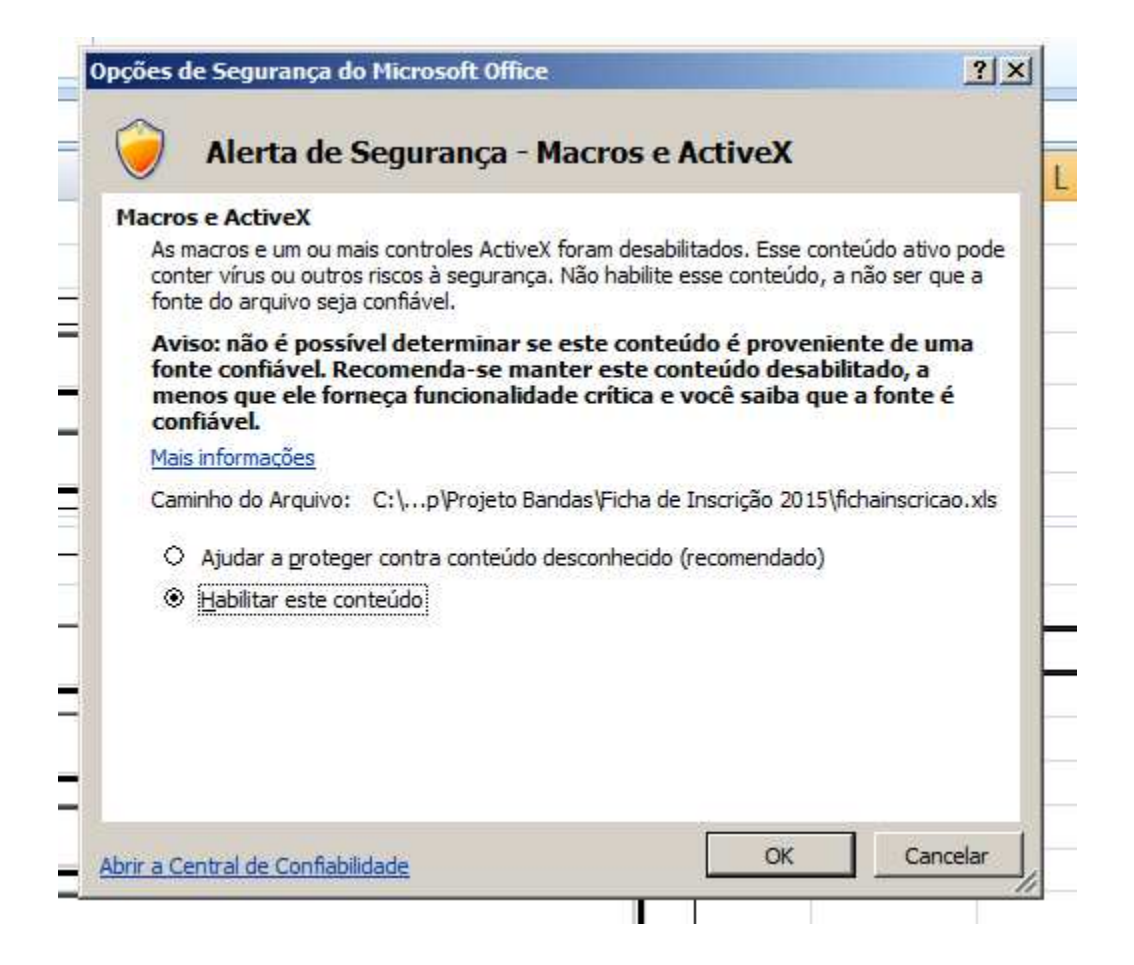